## **DAFTAR PUSTAKA**

- [1] Andi P. 2013. *Media Pendukung Pembelajaran Rumah Adat Indonesia*. Jurusan Seni DesaignUniversitas Negeri Malang.Malang
- [2] Asfari U,Bambang S,& Nifsu A S. 2012. Pembuatan AplikasiTata Ruang 3D Gedung Serba Guna Menggunakan Teknologi Virtual Reality*. Jurnal Teknik*ITS 1(1): 540-544 ISSN: 2301-9271
- [3] Betty Yunita. 2013.*Penerapan Augmented Reality dengan Menggunakan Racangan Miniatur Desain Stimik Amikom Yogyakarta Sebagai Media Promosi.* Yogyakarta: AMIKOM.
- [4] Irwan S. 2012.*Penerapan Augmented Reality pada Kotak Ponsel sebagai Media Periklanan Virtual.* Yogyakarta: AMIKOM
- [5] Strauss &Sayles. 1981. *Management Personalia Segi Manusia Dalam Organisasi.* Jakarta: Sapdodadi
- [6] Babin Z. 2011. *Menjelajahi Riset Pemasaran.* Jakarta: Salemba empat
- [7] Ladjamuddin A. 2005.*Analisa dan Desain Sistem Informasi.* Tangerang: Graha Ilmu.
- [8] Hadi S &Ariesto. 2003. *Multimedia Interaktif dengan Flash.* Tangerang: Graha Ilmu.
- [9] Hermawan S &Stepanus. 2013.*Mudah Membuat Aplikasi Android*.Yogyakarta: Andi.
- [10] Fernando M. 2013.*Membuat Aplikasi Android Augmented Reality Menggunakan Vuforia SDK dan Unity.* Manado*: Buku AR Online.*
- [11] Haller & Michael. 2007. *Emerging Technologies of Augmented Reality*: Interfaces and Design. London: Idea Group Publishing
- [12] Andi. 2011. *Autodesk 3Ds max 2011 Untuk pemula.* Yogyakarta:Andi Offset.
- [13] Anonim. 2006*. Buku Latihan Mendesain Objek 3 Dimensi dengan 3D Studio Max 8*. Jakarta:PT Elex Media Komputindo.
- [14] Andi. 2011. *Adobe Photoshop CS5 untuk Manipulasi Photo Professional.*  Semarang: Wahana Komputer.
- [15] Suyanto M. 2004*. Analisis dan Desain* Aplikasi *Multimedia untuk Pemasaran*. Yogyakarta:ANDI.

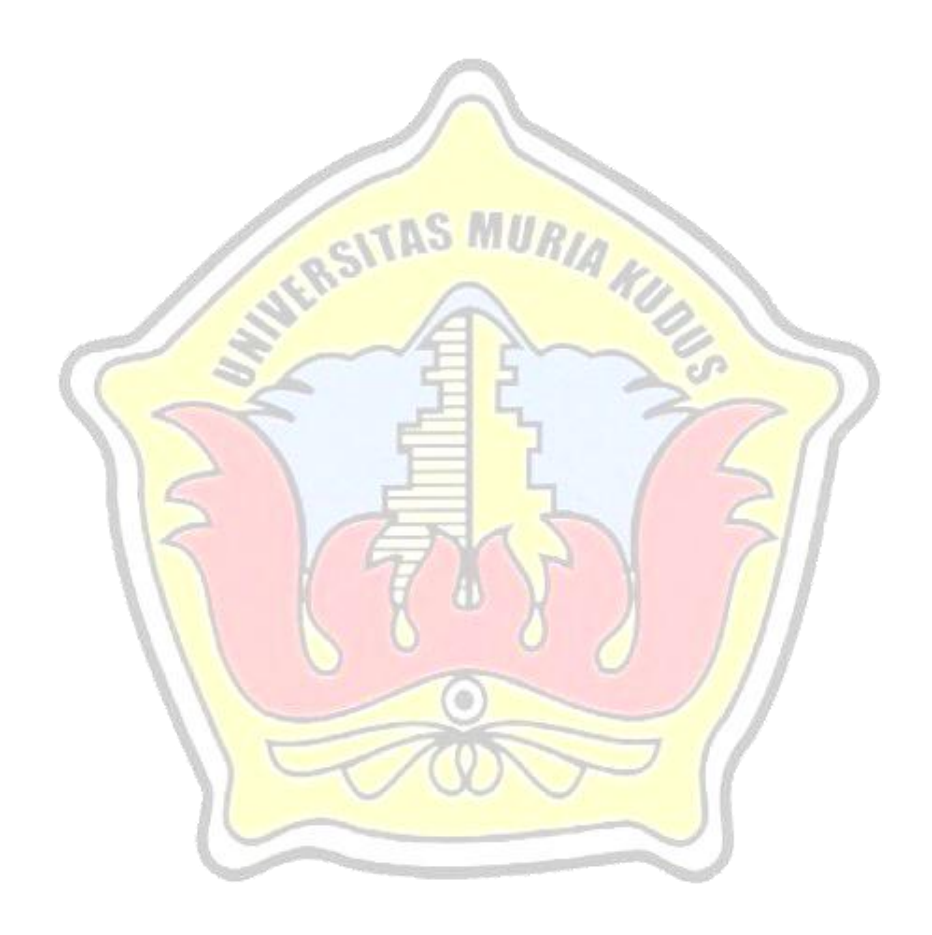